## **BACKUP MESSAGE INFORMATION**

## **BACKUP MESSAGE GENERAL INFORMATION**

**Backup messages can be provided for certain Emergency, Digup, No Response, Bad Locate, Non Compliance and Gas Odor messages. A text message, a numeric page, or an automated call will be placed in addition to the regular message transmission. This is a courtesy to notify the receiving station that a priority ticket has been transmitted.** 

## **BACKUP MESSAGE CONTENT**

- **Ticket number** 
	- o 8 digits starting with the last number of the current year, followed by the julian date, followed by a four digit sequential number. For example, the  $1500^{\text{th}}$  ticket completed on the  $157^{\text{th}}$  day of 2007 would be 71571500.
- **Type of ticket** 
	- o Emergency: Notification reporting excavation related activities due to an emergency as defined by Chapter 319 RSMo.
	- o Digup: Notification that an excavator has damaged, dislocated or disturbed an underground facility.
	- o No Response: Notifications reporting the lack of a response by MOCS members to a previous notification.
	- o Bad Locate: Notifications reporting the incorrect location of underground facilities by MOCS members in response to a previous notification.
	- o Non Compliance: Notification reporting the intent to excavate with less than two working days notice, and which is not defined as an Emergency.
	- o Gas Odor (Available to GAS members only): Notification reporting an odor of natural gas where NO excavation is involved.
- **Start date and time** 
	- o The date and time the caller is requesting/planning to begin work.

## **ADDITIONAL INFORMATION MAY BE OBTAINED BY:**

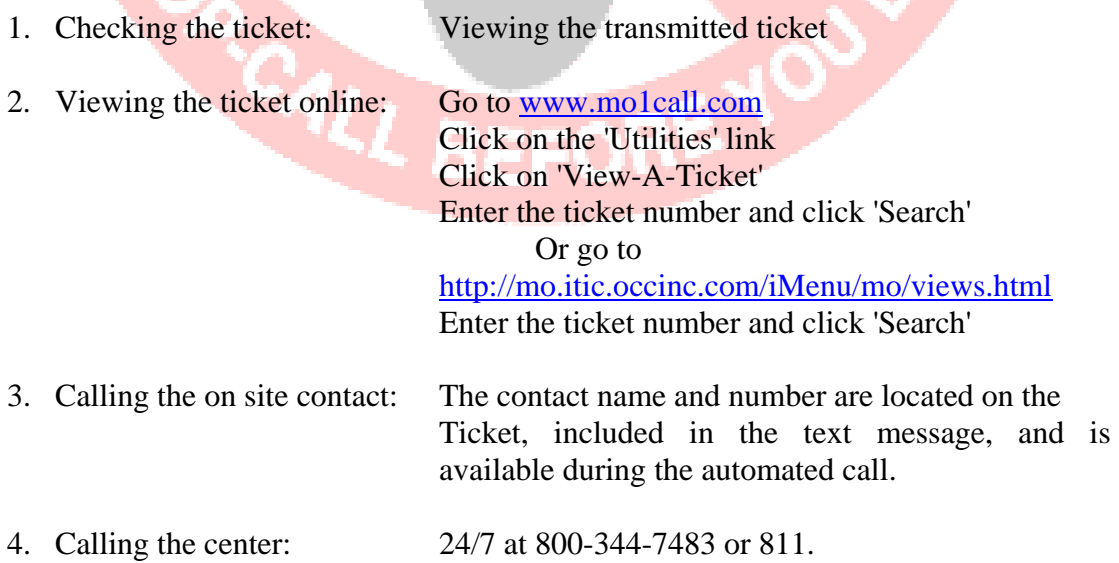